## LEDGER BALANCE FOR FINANCIAL YEAR 2019 TO 2020

27-02-2020 12:25 PM

 $\frac{19}{19}$ 

 $20'$  $19 - 7$ 

> > 步

 $9.$  $200$  $\zeta$ 

 $\vee$ 

 $| |$  $| 0$  $16$ 

 $\mathcal{L}$ 

 $rac{19}{338}$ 

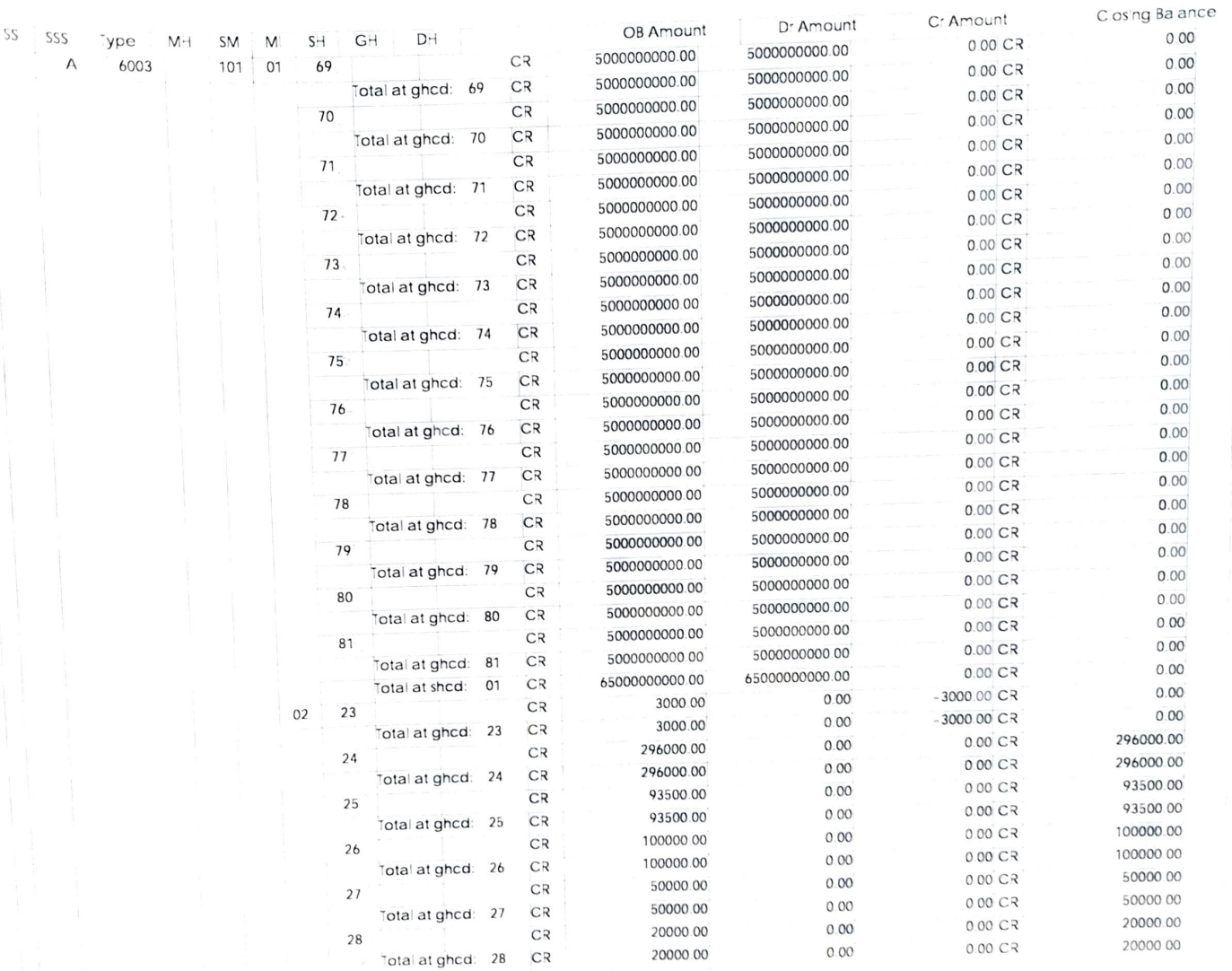

 $|q|$ 

 $337$ <br> $742$ 

## LEDGER BALANCE FOR FINANCIAL YEAR 2019 TO 2020

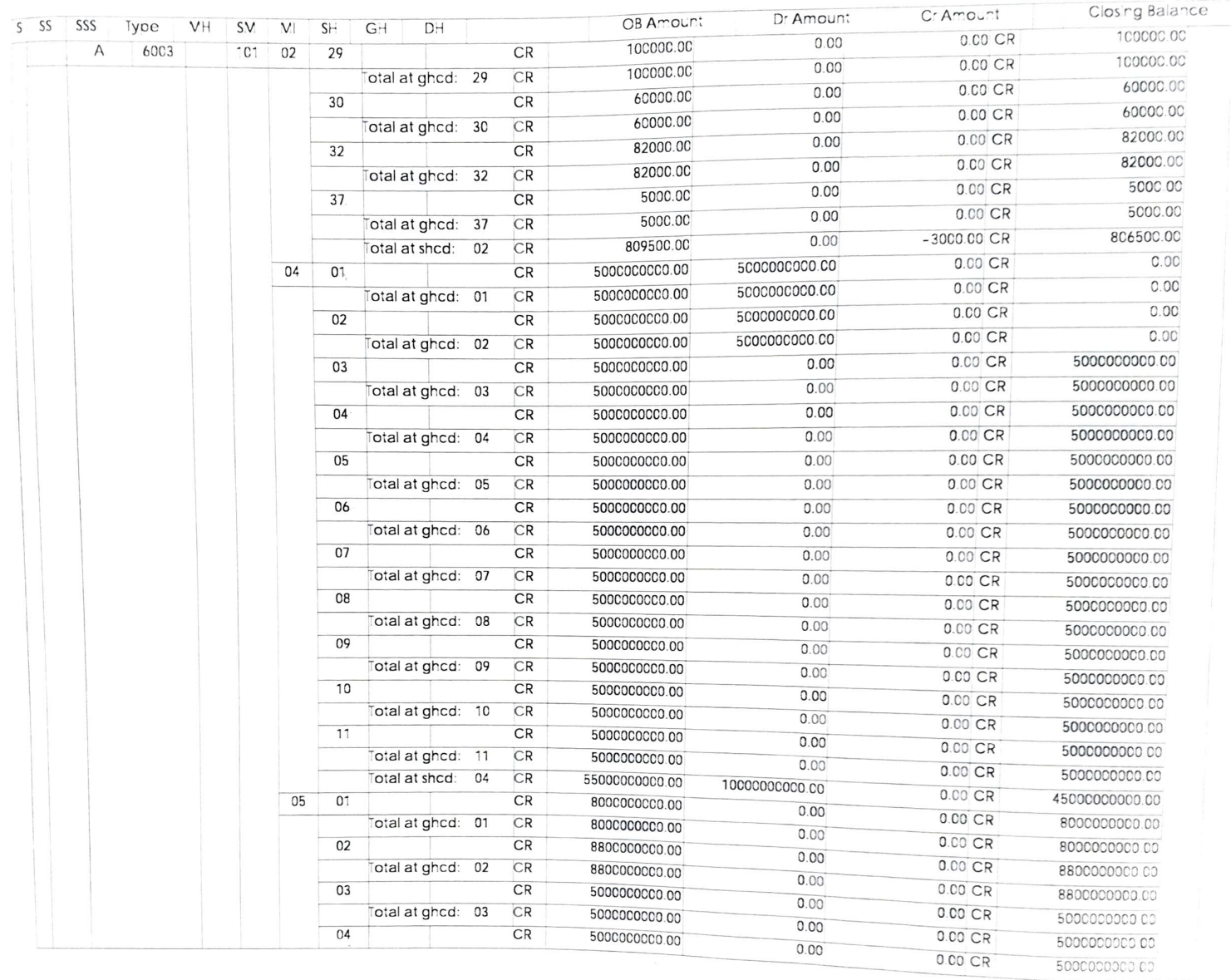

 $\sqrt{2}$ 

# committee securities and committees shown a state of the committee

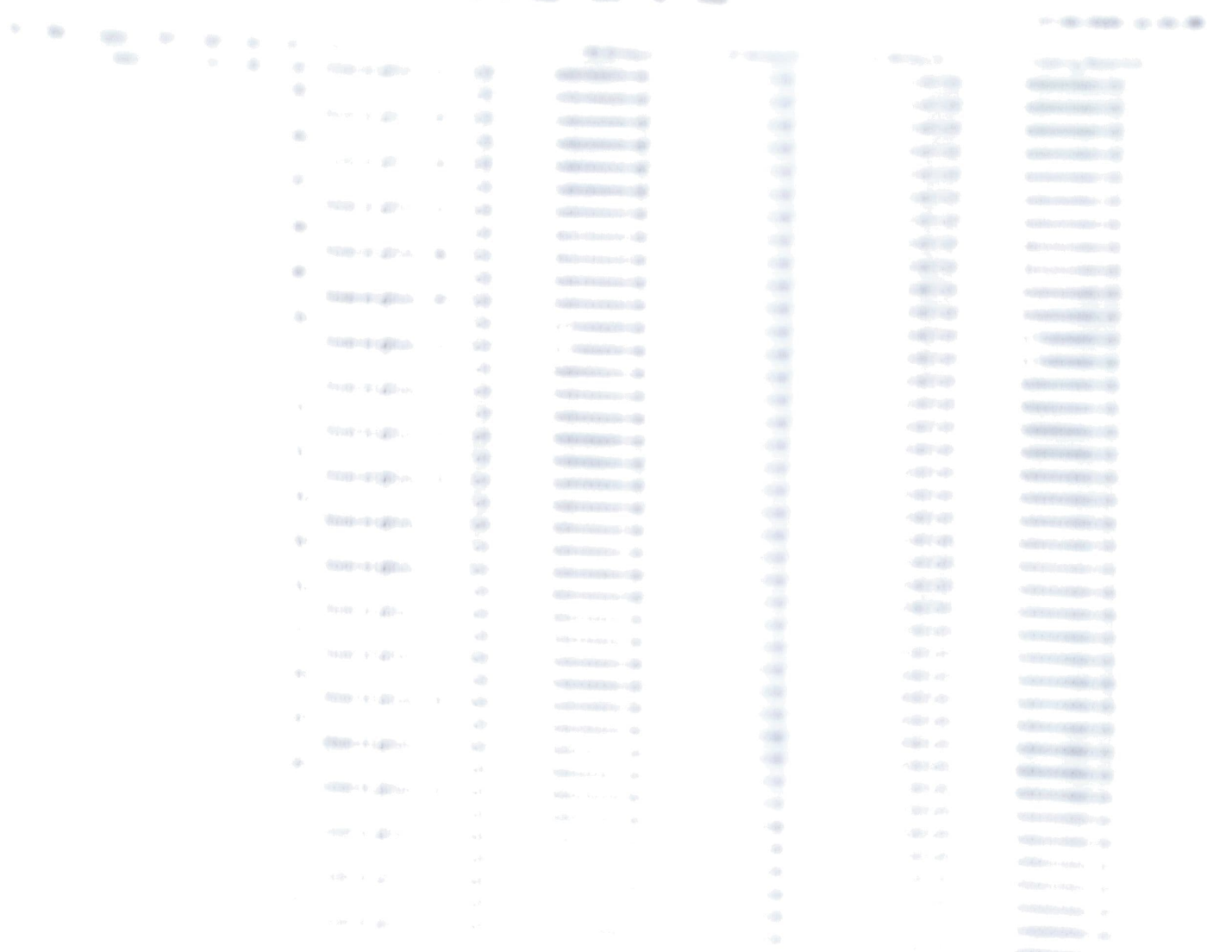

**SURRED-TOTALS (S)** 

## LEDGER BALANCE FOR FINANCIAL YEAR TO  $2020$

## 27-02-2020 12.25 PM

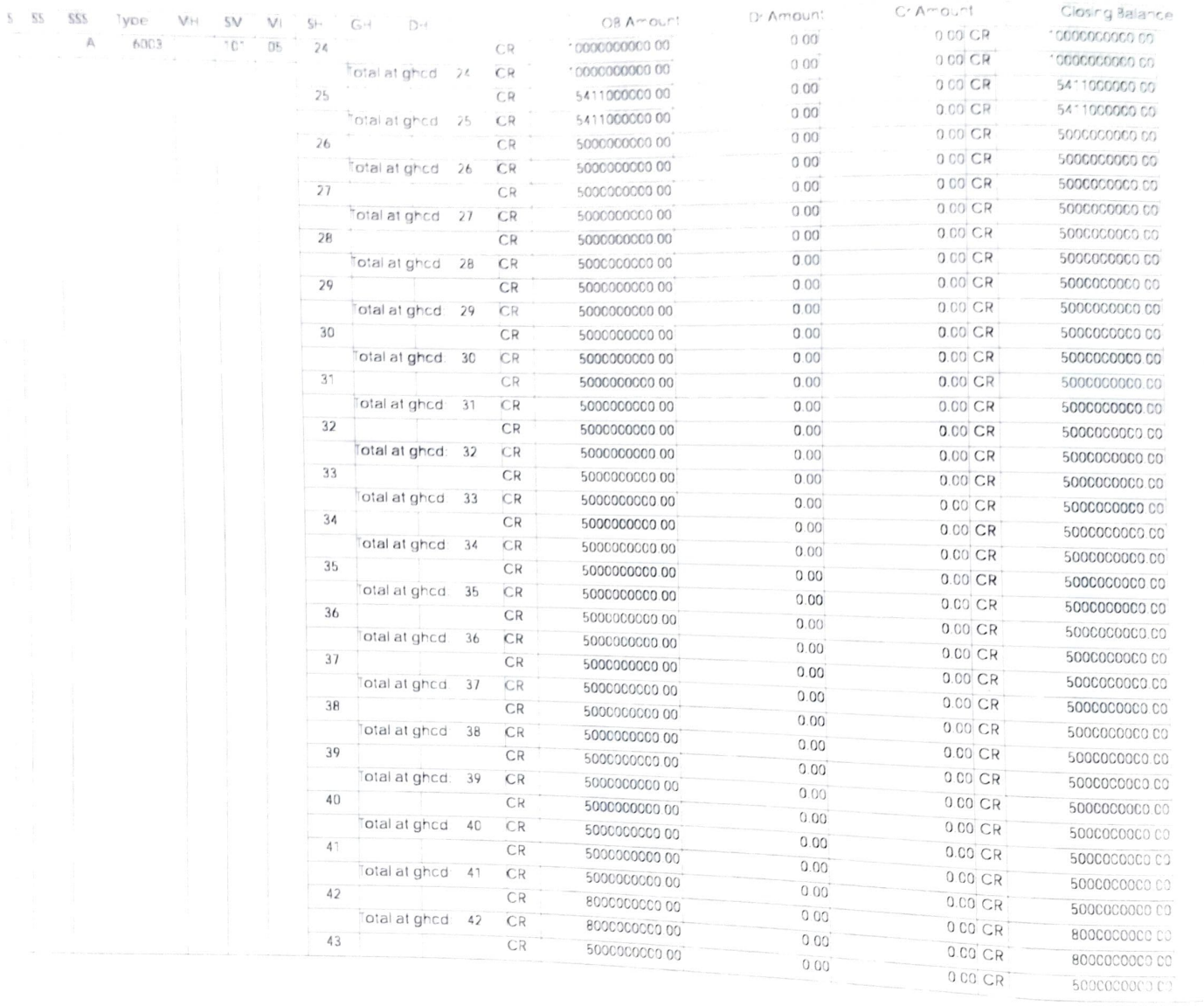

# LEDGER BALANCE FOR FINANCIAL YEAR 2019 TO 2020

 $5 - 55$ 

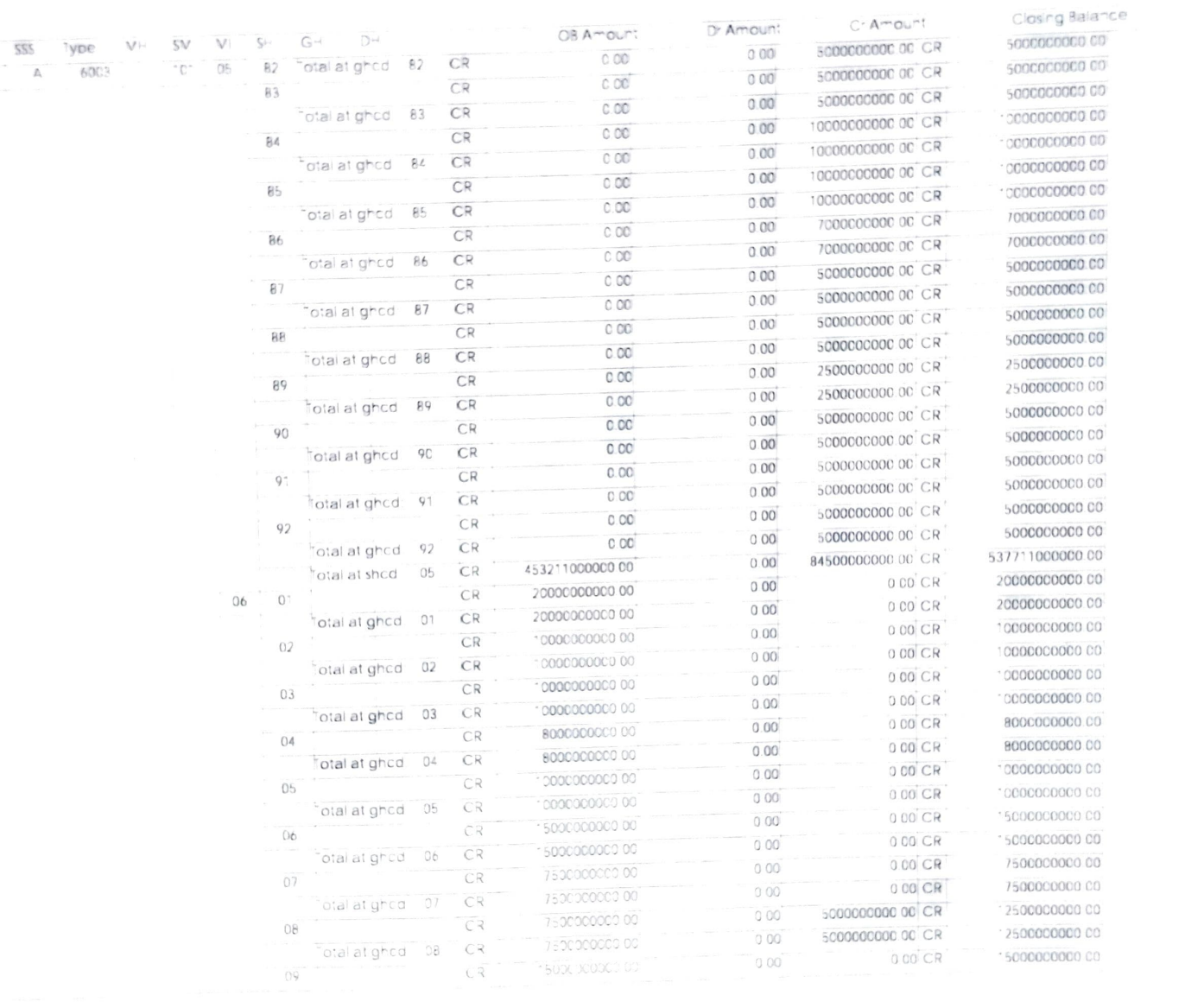

 $\sqrt{2}$ 

# LEDGER BALANCE FOR FINANCIAL YEAR 2019 TO 2020

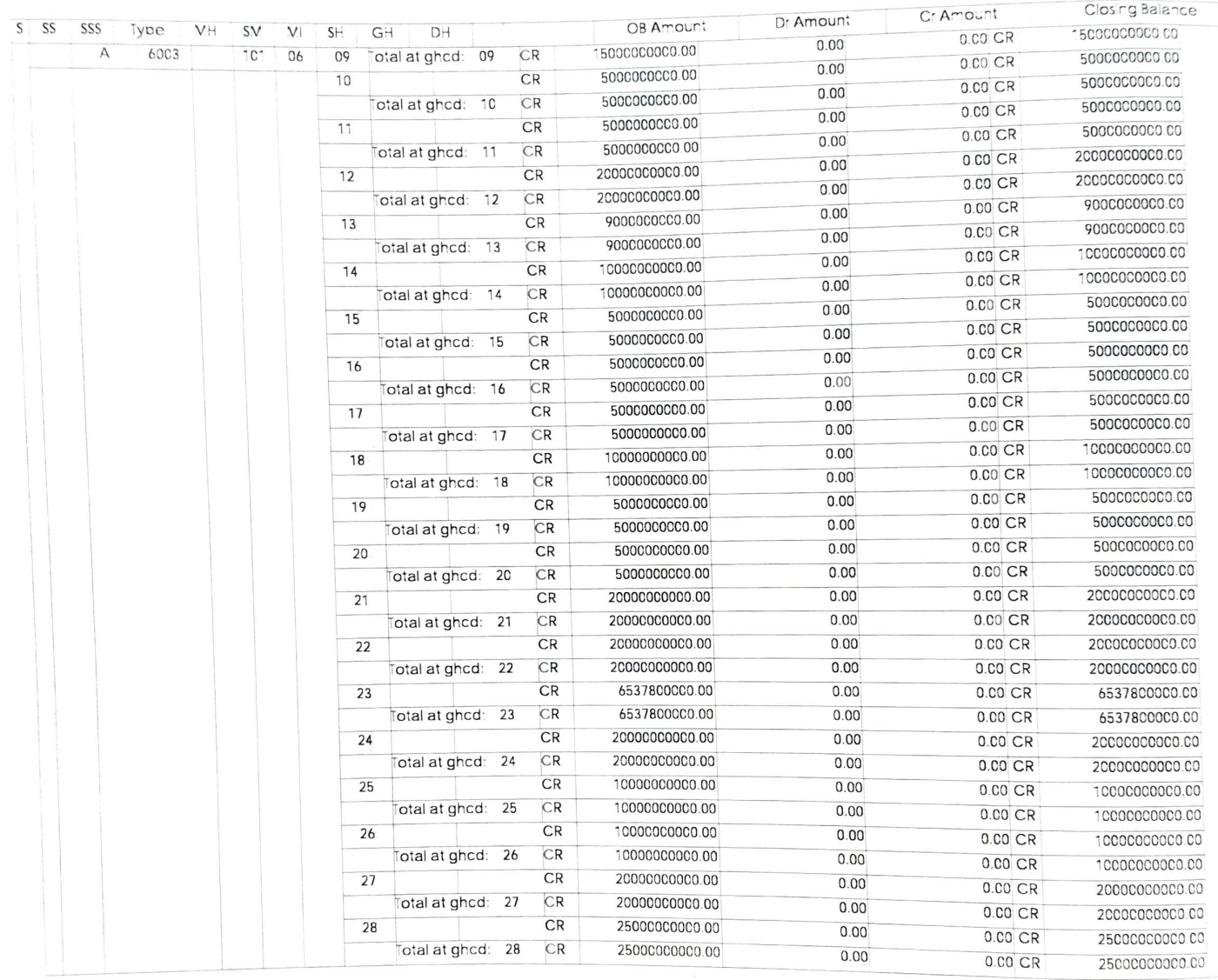

 $\frac{1}{9}$ 

# LEDGER BALANCE FOR FINANCIAL YEAR 2019 TO 2020

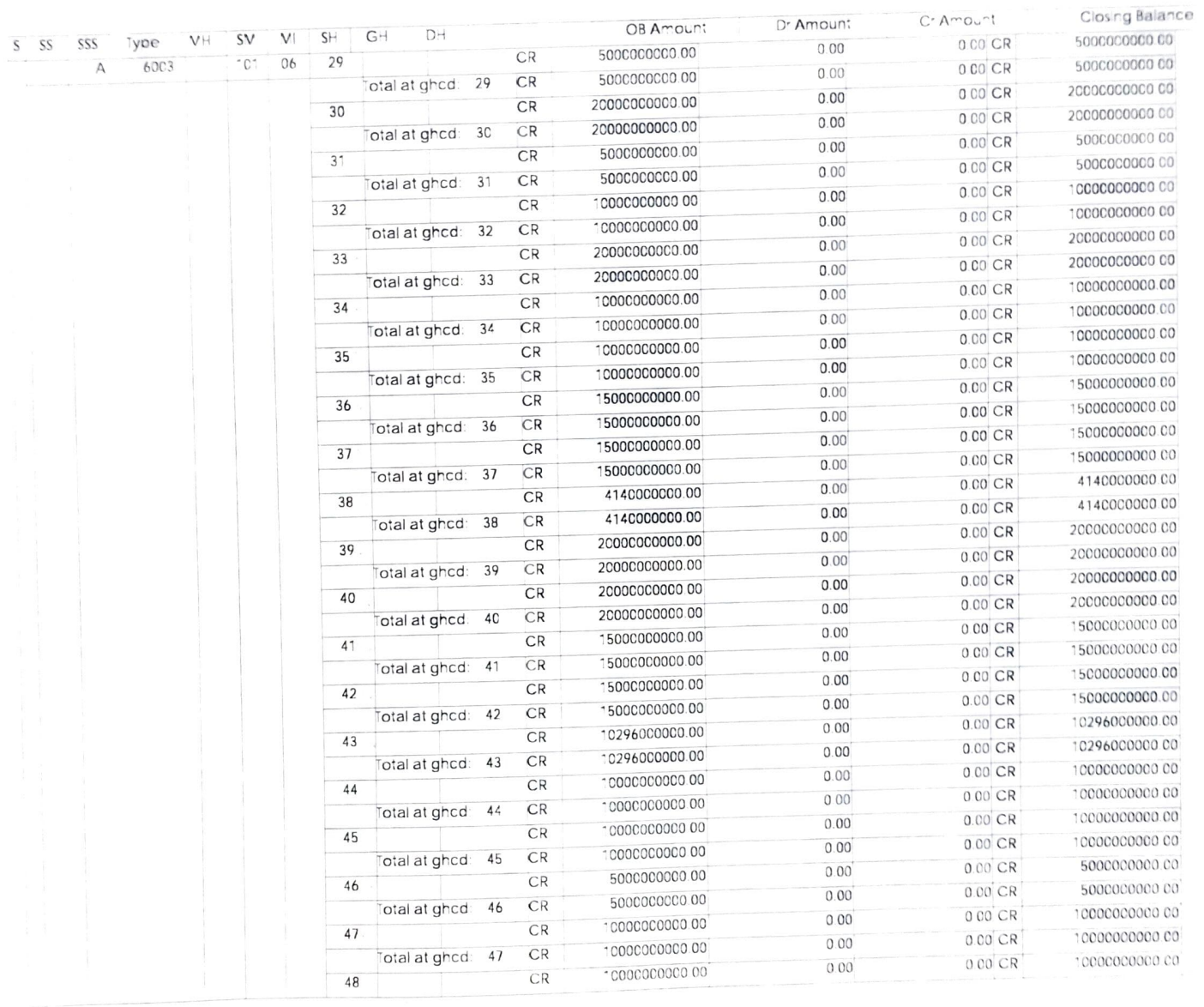

 $20$ 

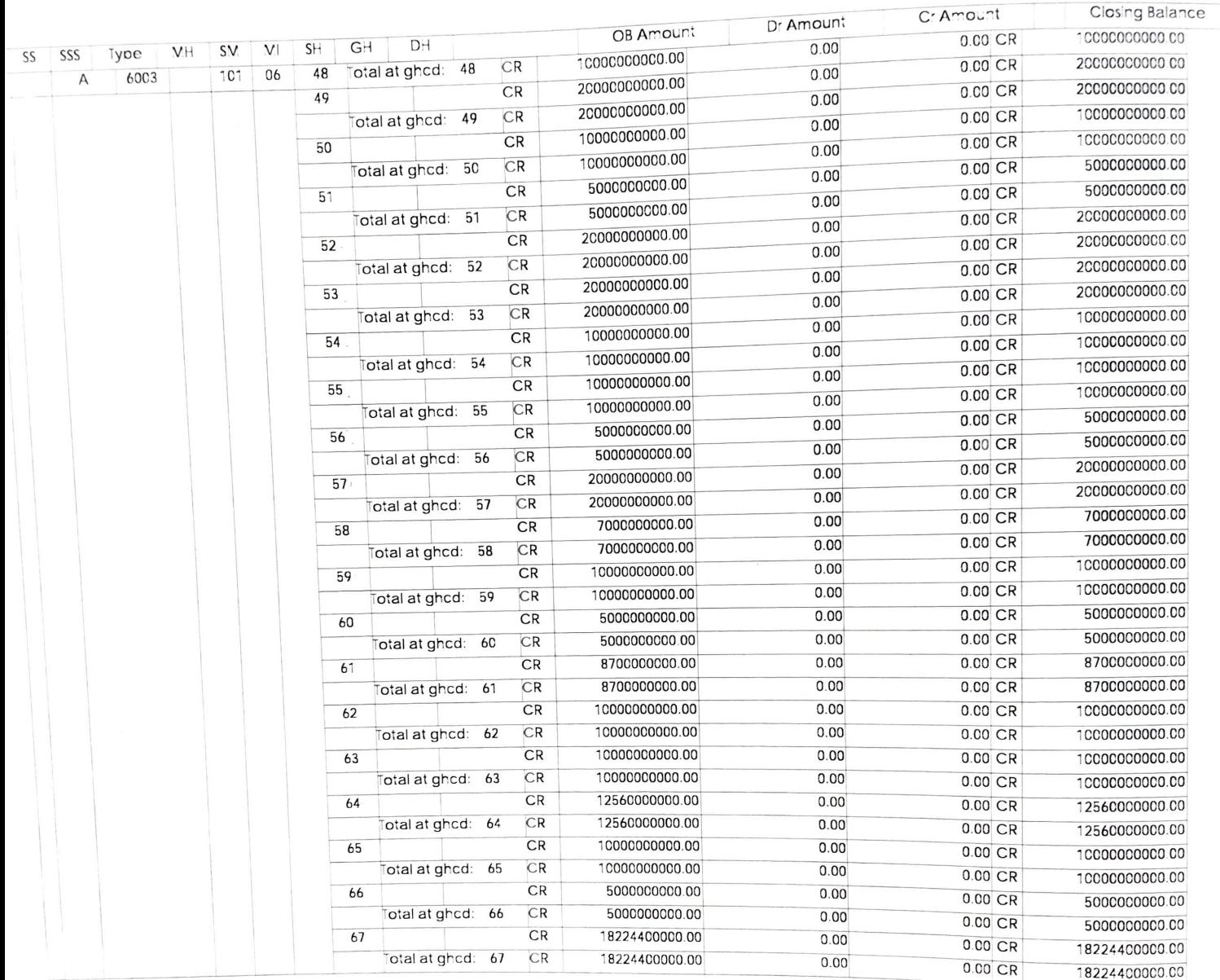

## LEDGER BALANCE FOR FINANCIAL YEAR 2019 TO 2020

e de la compagnie de la compagnie de la compagnie de la compagnie de la compagnie de la compagnie de la compagnie de la compagnie de la compagnie de la compagnie de la compagnie de la compagnie de la compagnie de la compag

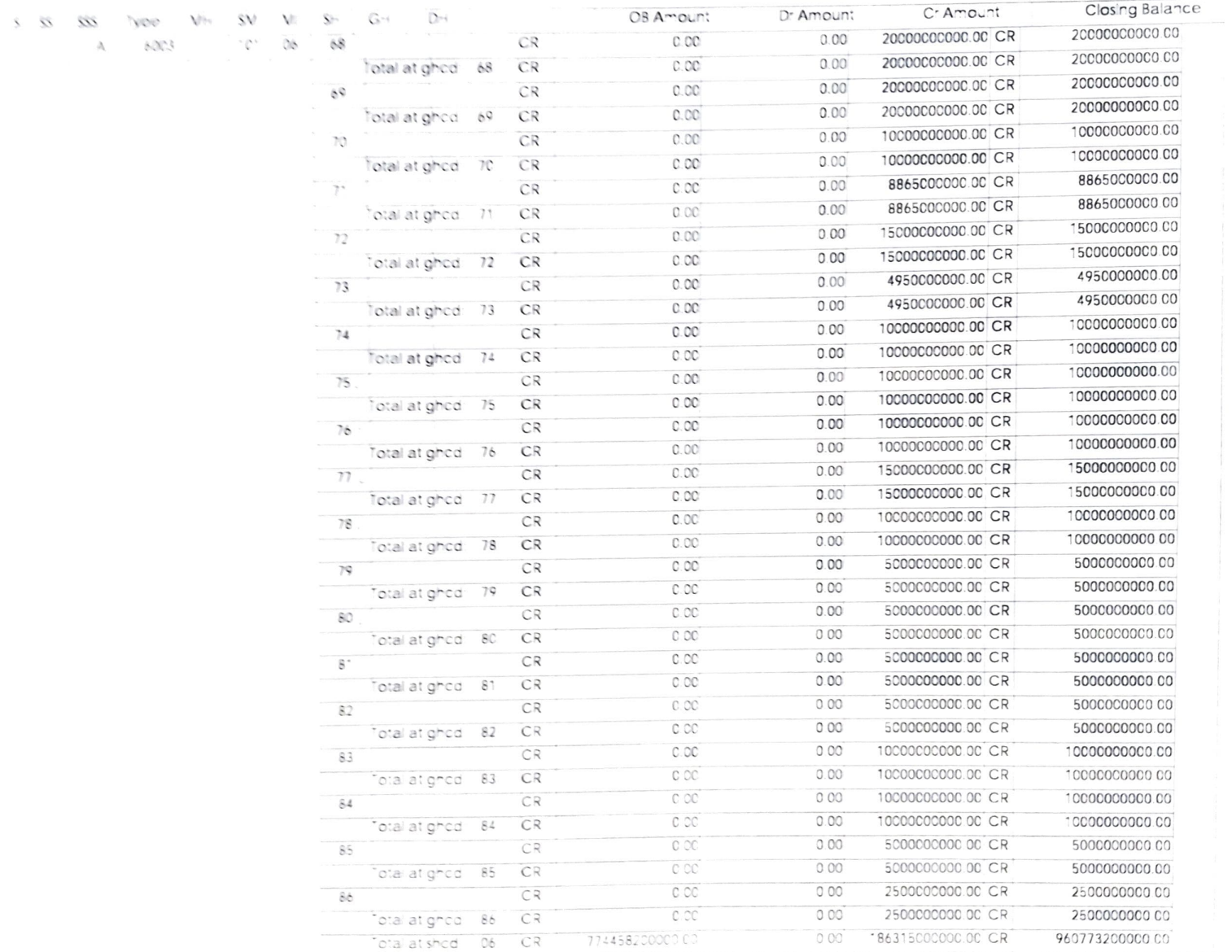

# LEDGER BALANCE FOR FINANCIAL YEAR 2019 TO 2020

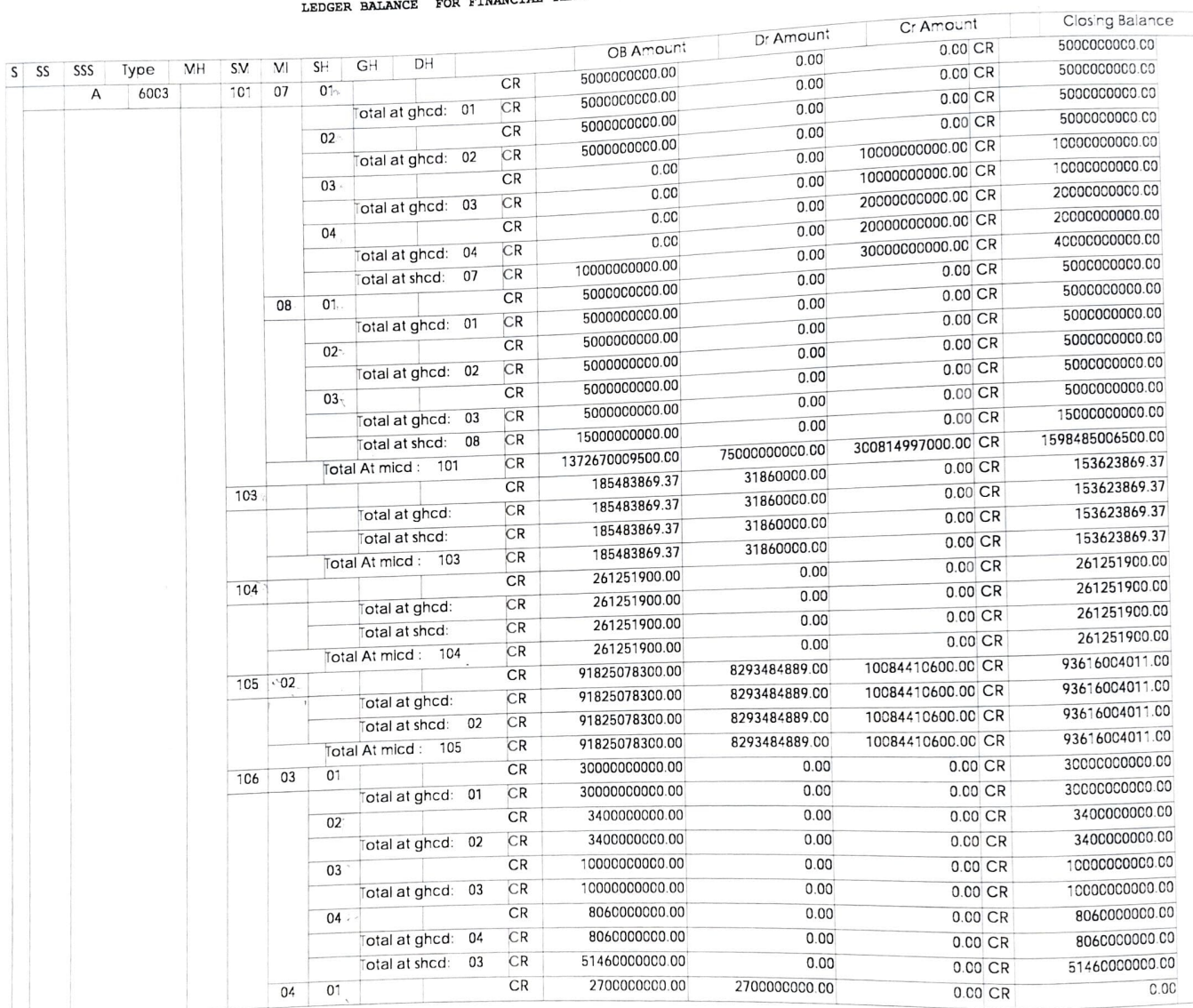

 $6003 - 105 - 01$ 

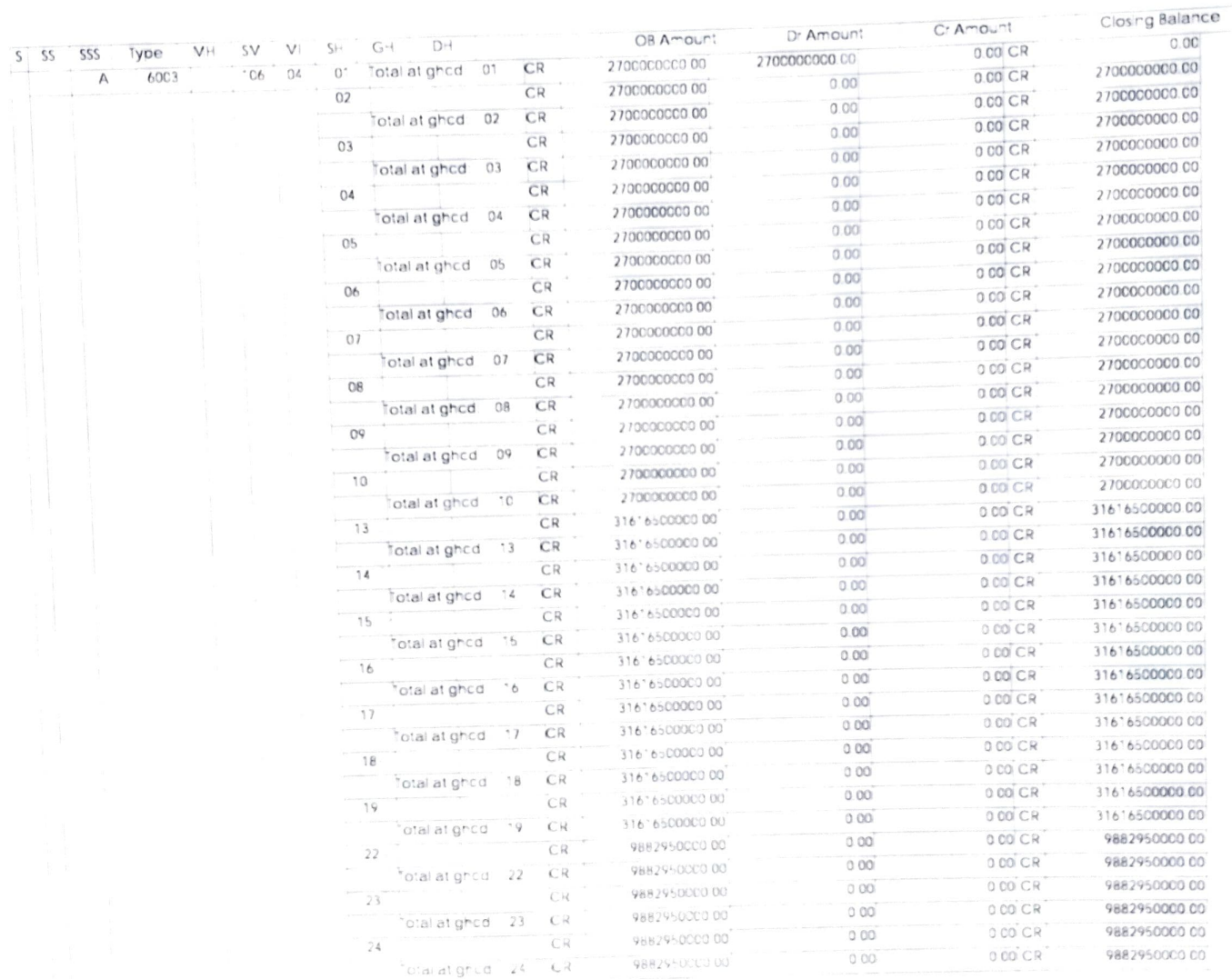

 $27 - 02 - 2020$  12 25

LEDGER BALANCE FOR FINANCIAL YEAR 2019 TO 2020

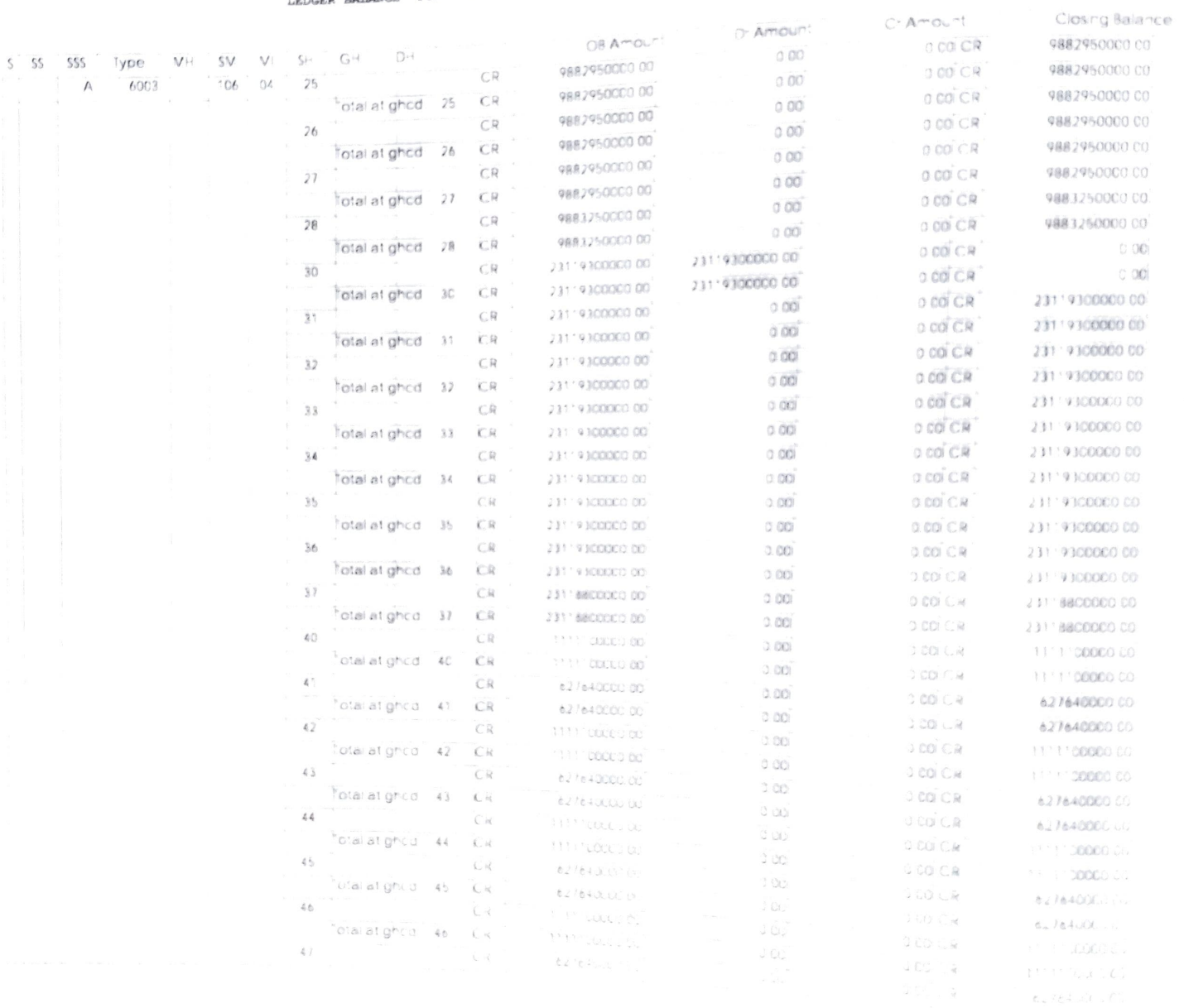

 $2<sup>c</sup>$ 

LEDGER BALANCE FOR FINANCIAL YEAR 2019 TO 2020

55 555 Type VII SV  $A = 6003$  106

108

109

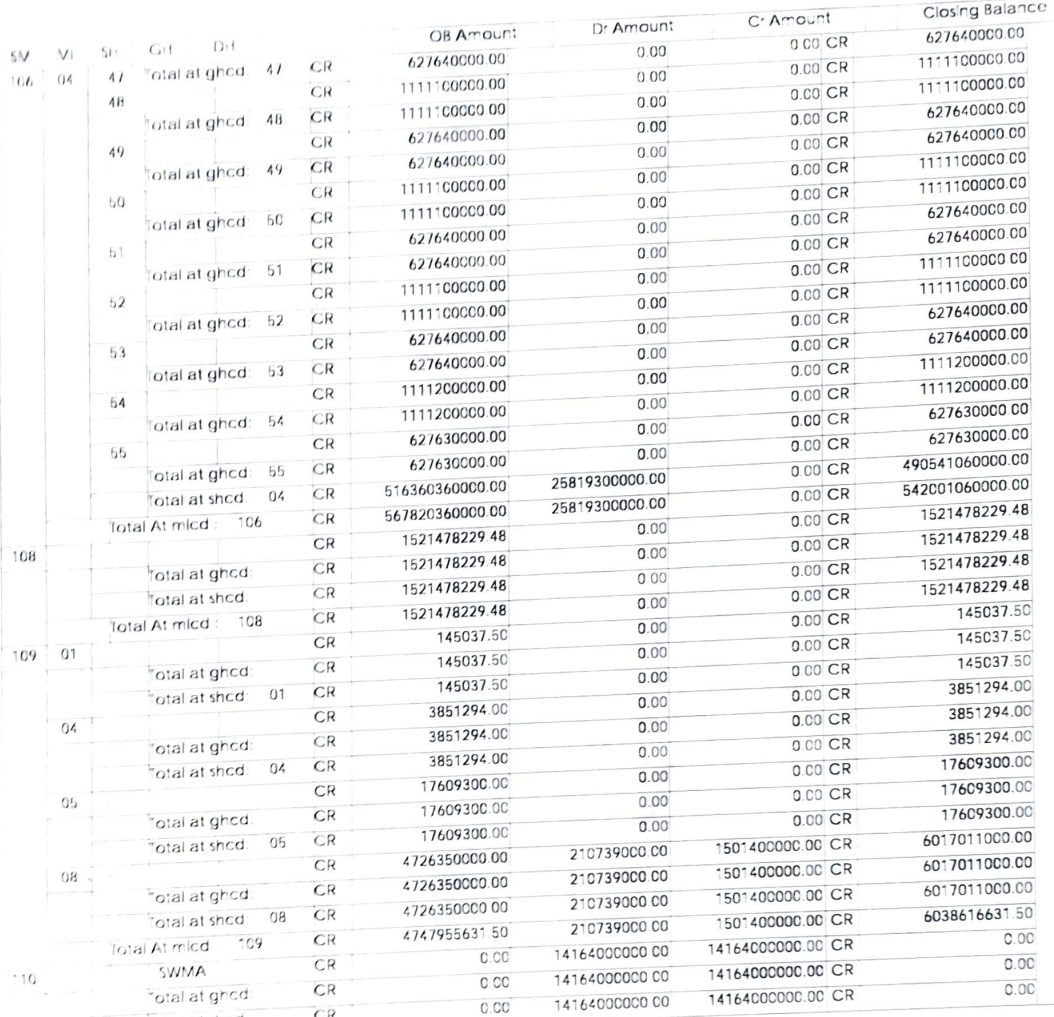

 $0.00$ 

 $V/$ 

 $\frac{1}{2}$   $\frac{1}{2}$   $\frac{1}{2}$ 

 $6003 - 109 - 02$  $6003 - 109 - 03$  $6003 - 109 - 06$  $6007 - 109 - 07$ 

 $CR$ 

# LEDGER BALANCE FOR FINANCIAL YEAR 2019 TO 2020

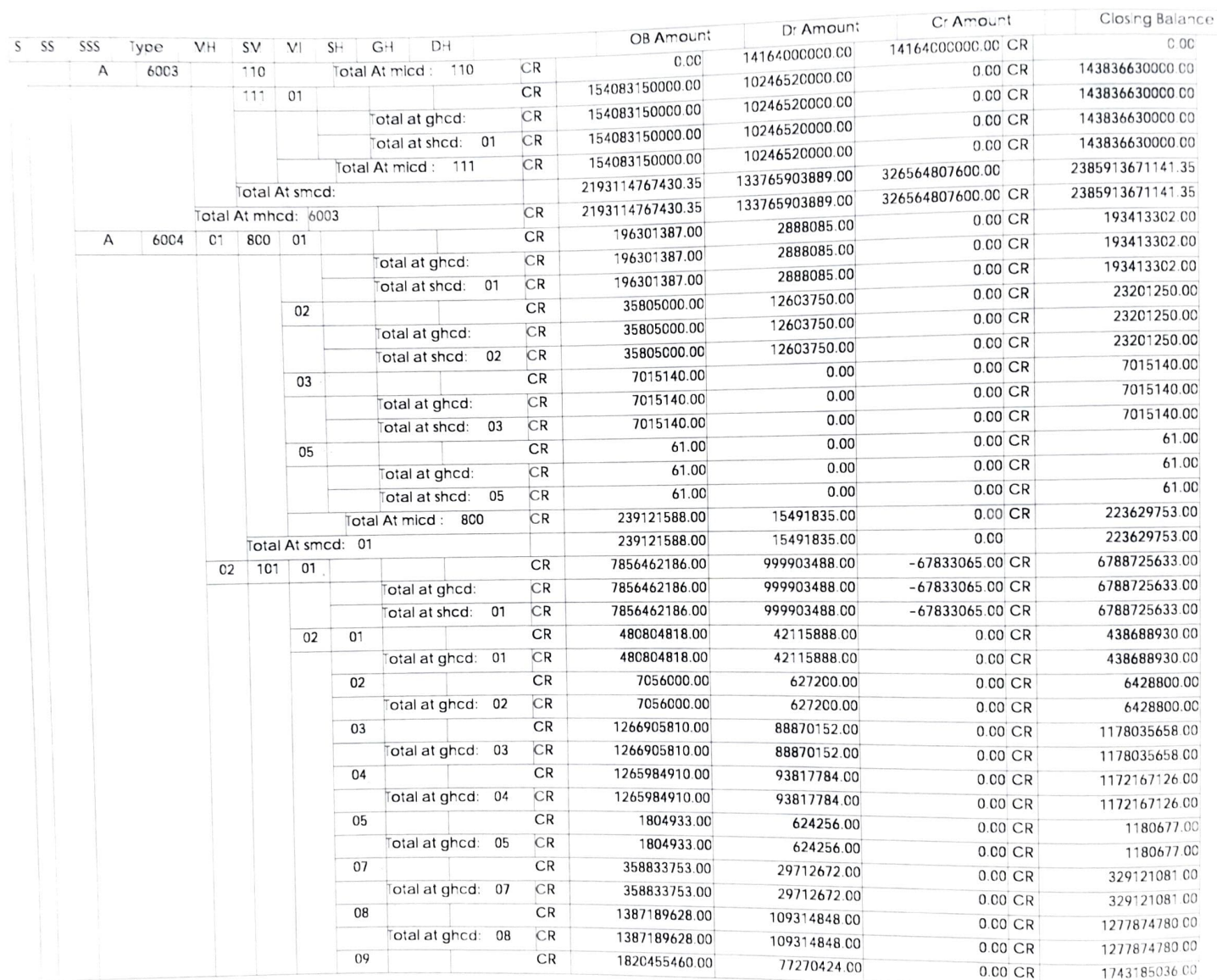

 $M$ 

# LEDGER BALANCE FOR FINANCIAL YEAR 2019 TO 2020

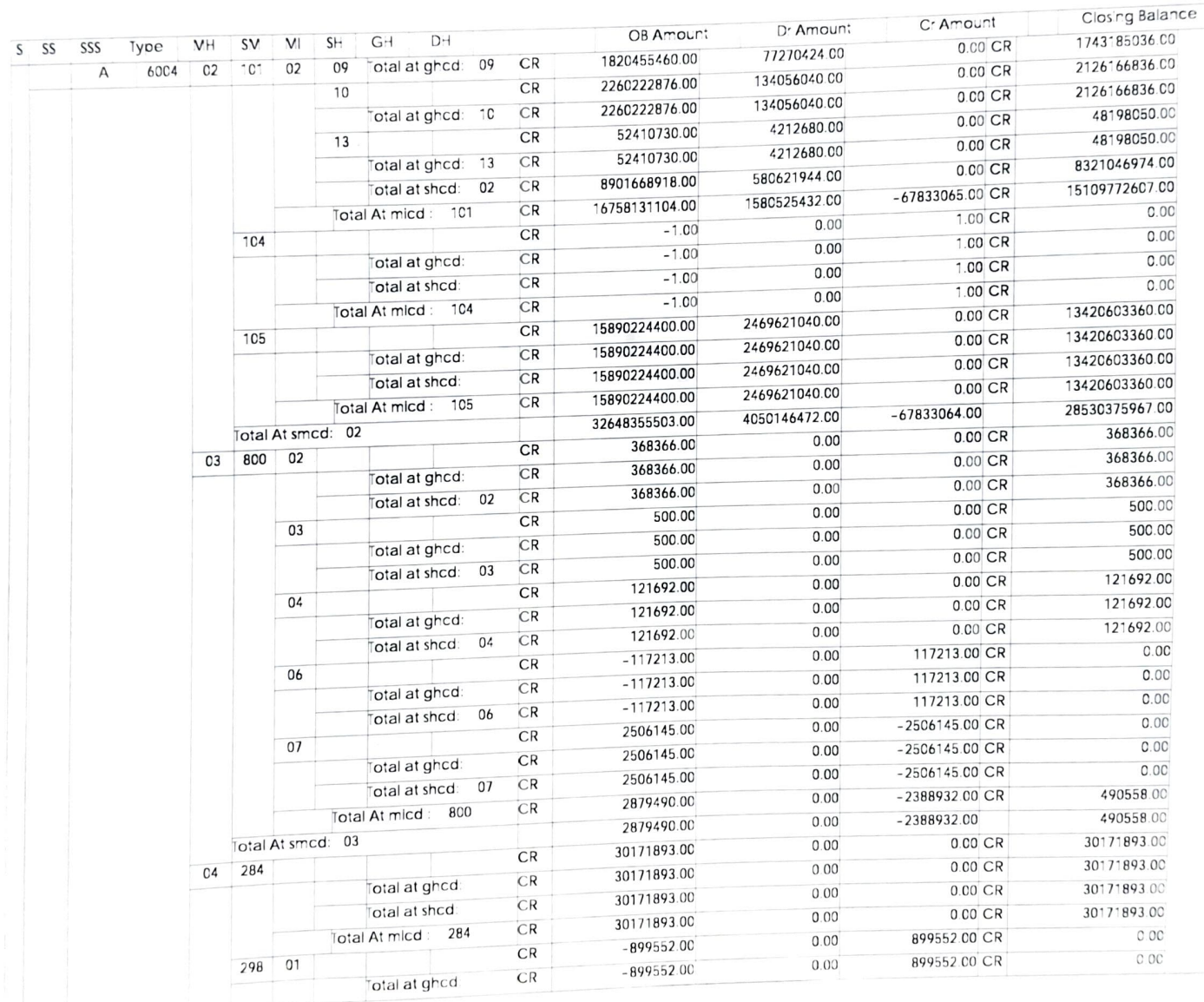

 $\left| \right|$ 

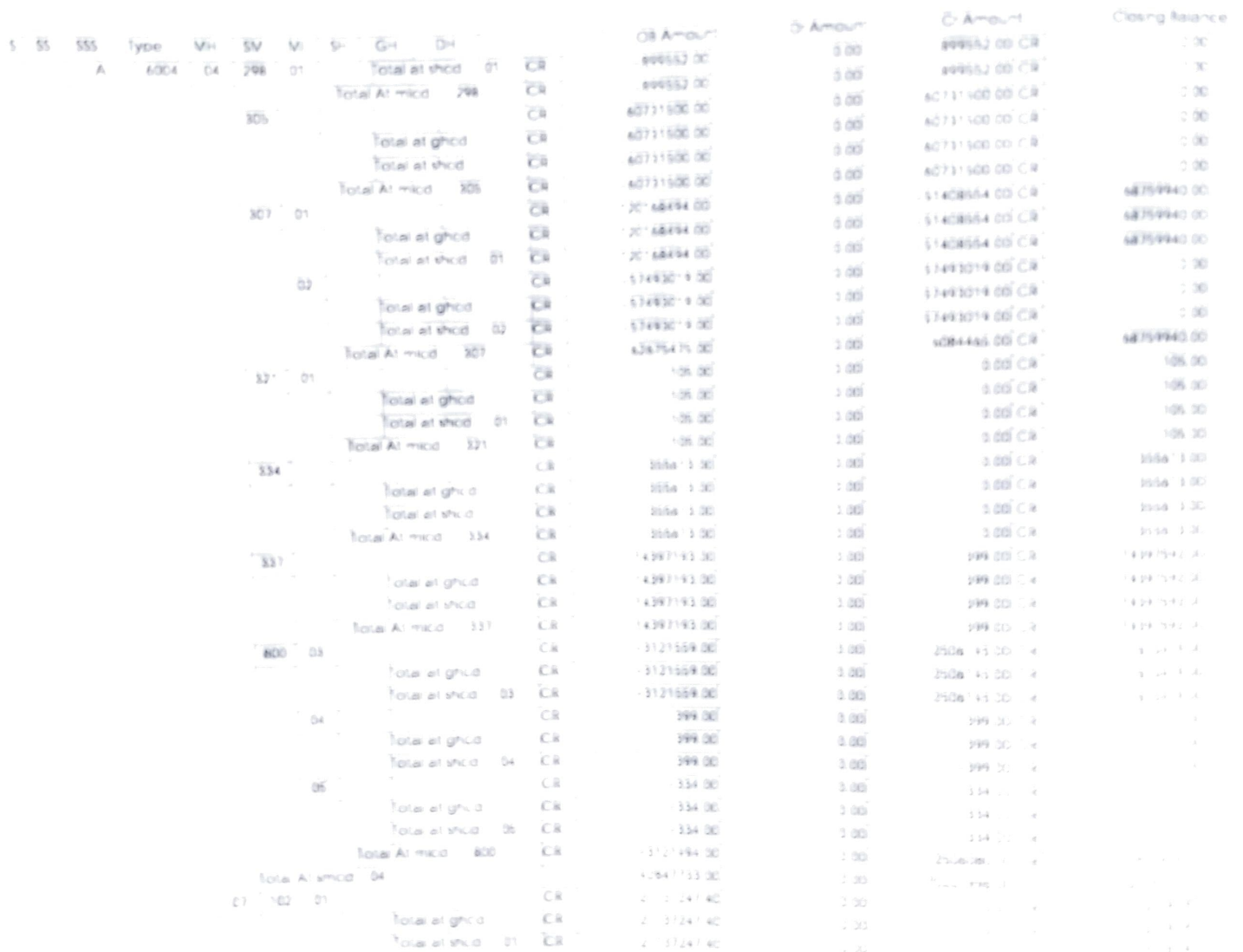

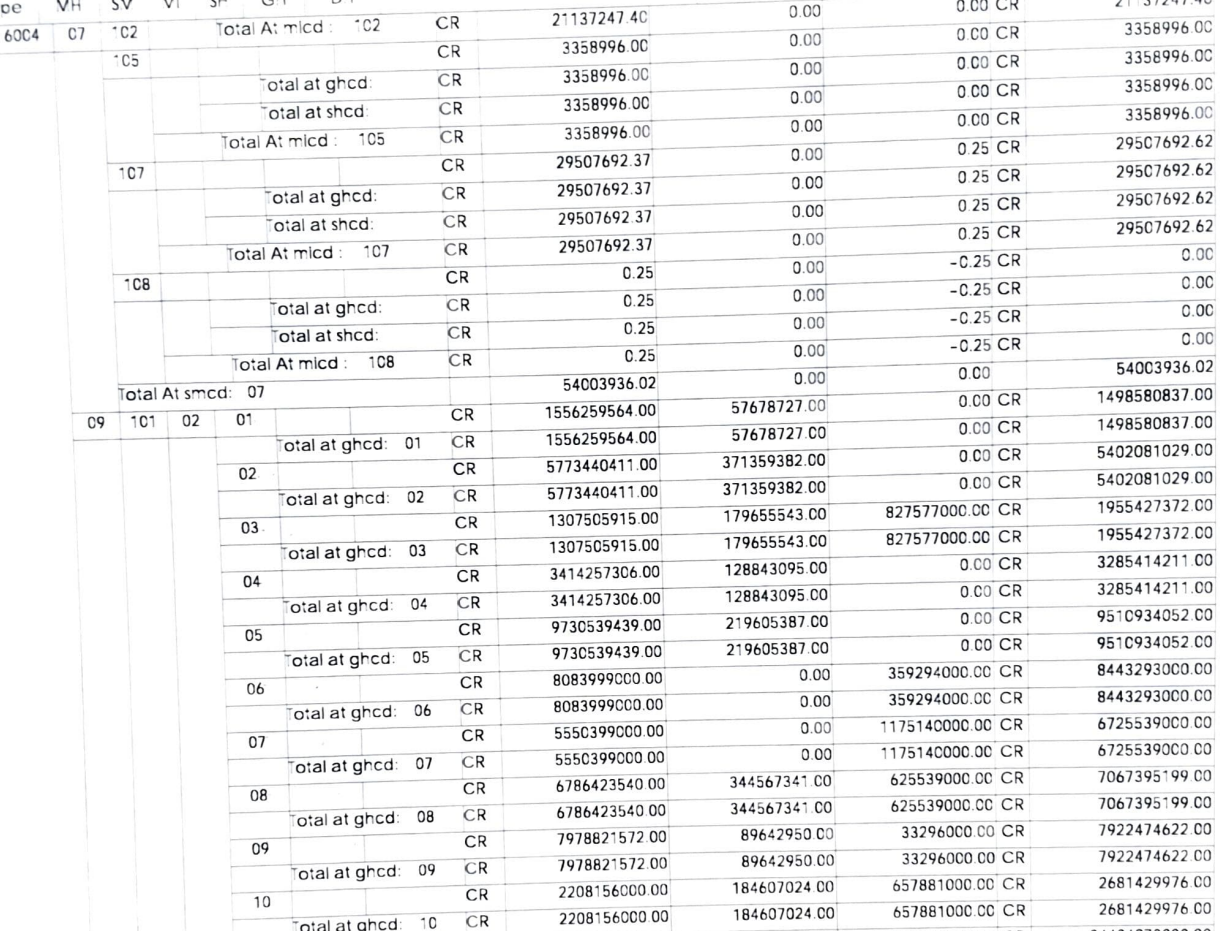

16785381000.00

16785381000.00

13876156000.00

13876156000.00

741859500000

OB Amount

LEDGER BALANCE FOR FINANCIAL YEAR 2019 TO 2020

MH SV VI SH GH DH

S SS SSS Type

 $\overline{A}$ 

27-02-2020 12:25 PM

Closing Balance

21137247.40

34404972000.00

34404972000.00

15797696000.00

15797696000.00

10737127000.00

Cr Amount

17619591000.00 CR

17619591000.00 CR

1921540000.00 CR

1921540000.00 CR

3318532000.00 CR

 $0.00$ 

 $0.00$ 

 $0.00$ 

 $0.00$ 

 $0.00$ 

 $0.00$   $CR$ 

Dr Amount

 $0.00$ 

Total at ghcd: 10

Total at ghcd: 11

Total at ghcd: 12

 $11$ 

 $\overline{12}$ 

 $13$ 

 $CR$ 

 $CR$ 

 $\mathsf{CR}$ 

 $CR$ 

 $CR$ 

 $\overline{\mathsf{CR}}$ 

# LEDGER BALANCE FOR FINANCIAL YEAR 2019 TO 2020

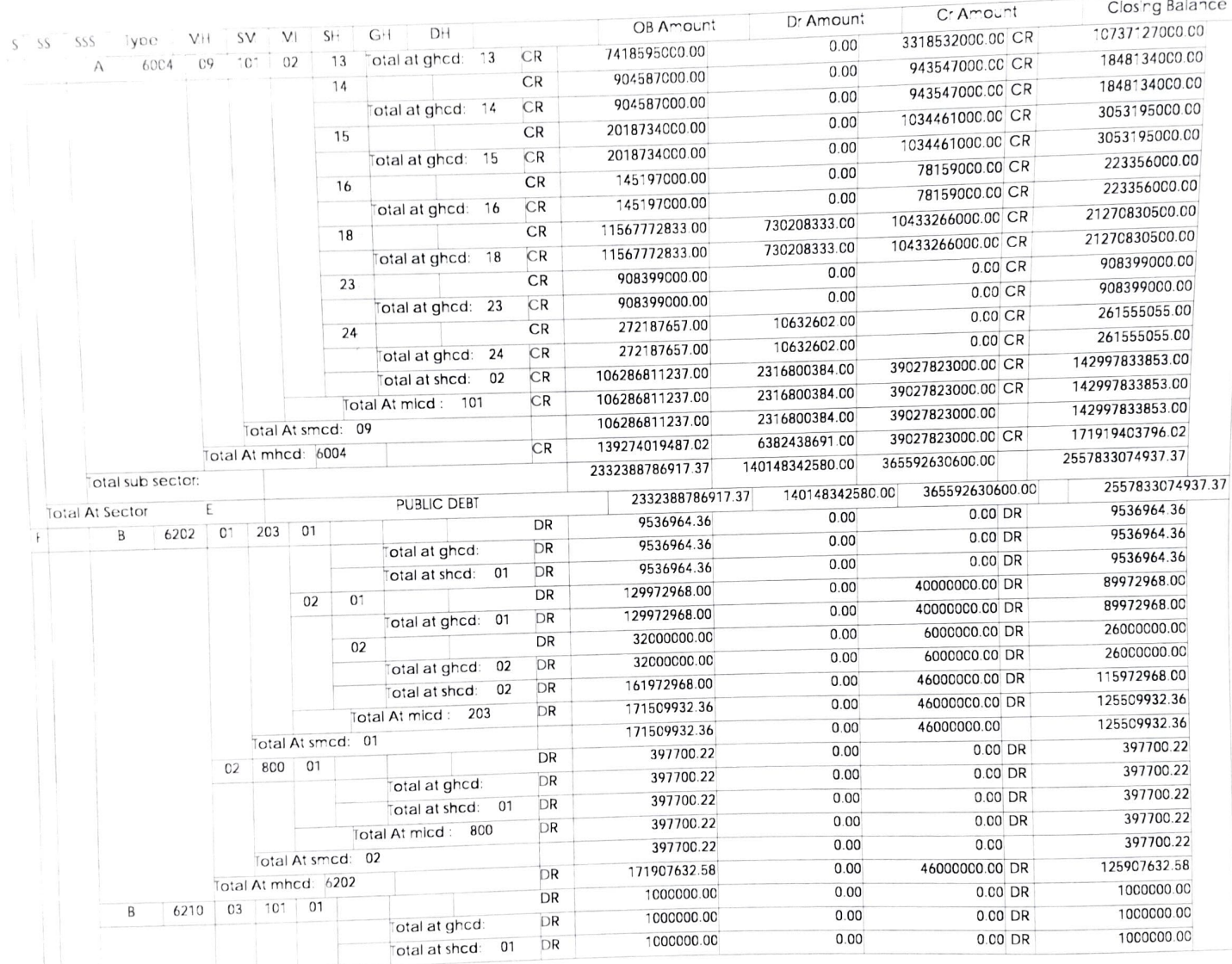

 $\int_{O}$ 

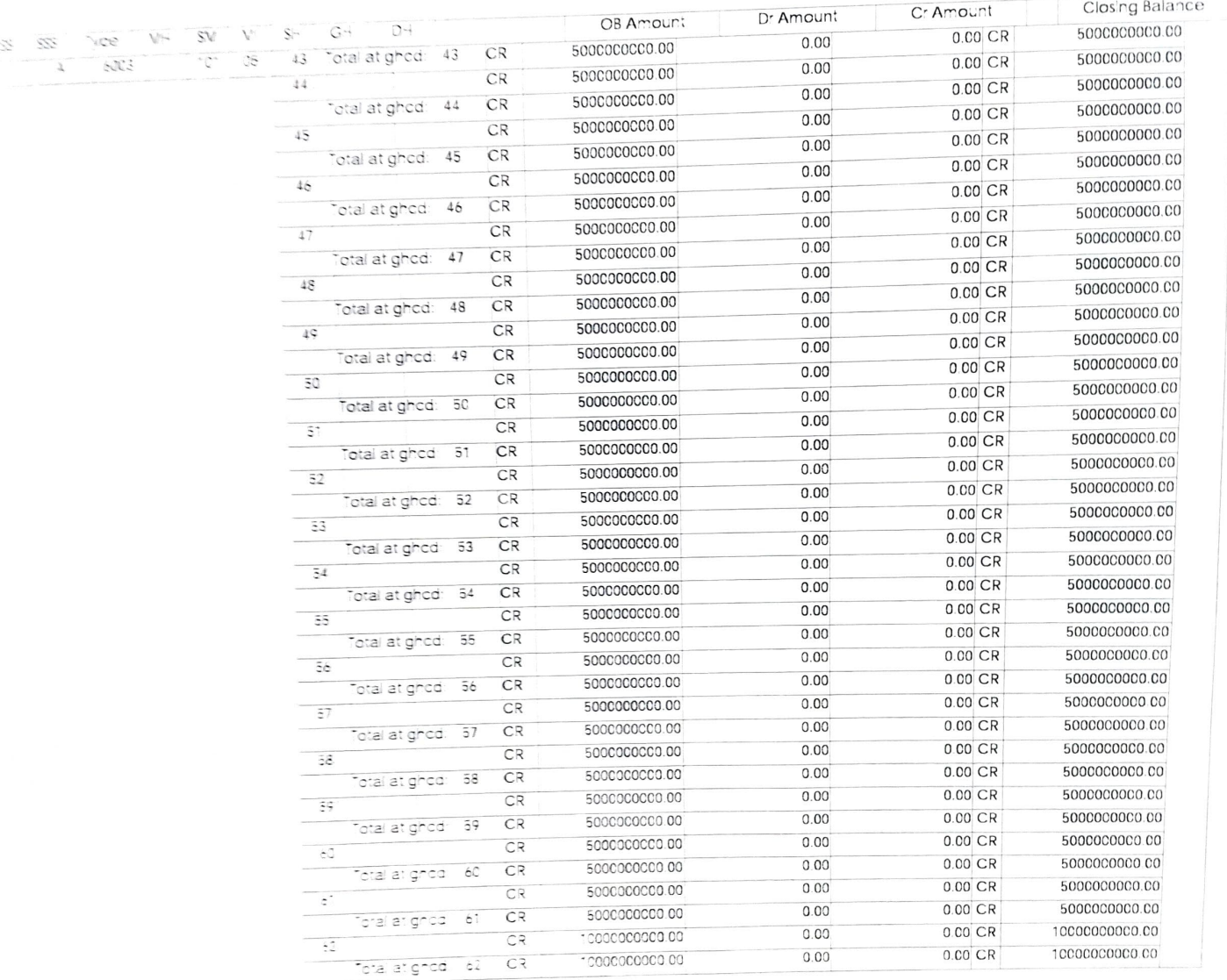

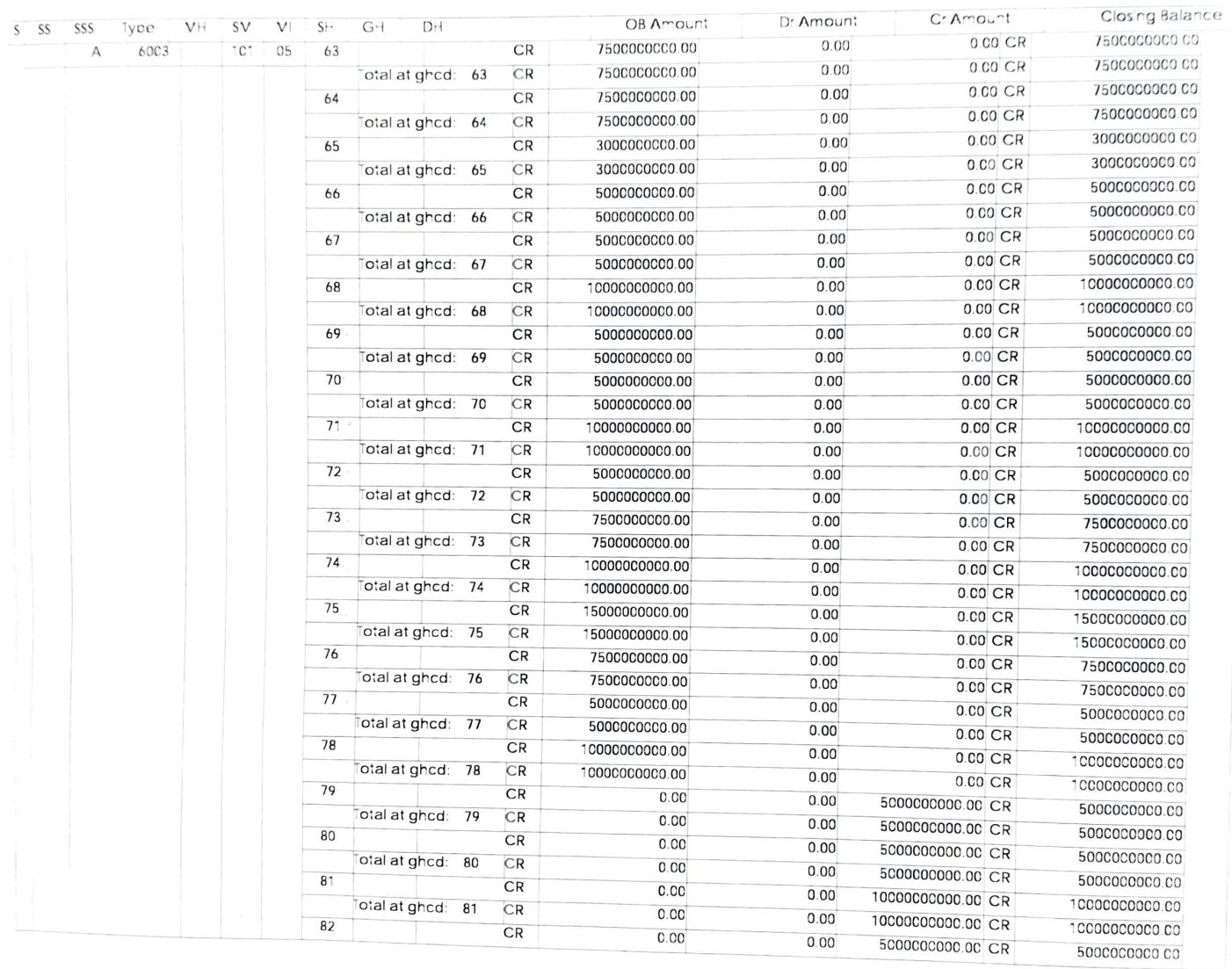